# Tema 4. Tecnologías de la Web3.0 3ª Parte: SPARQL

J. Javier Samper Zapater José Fco. García Calderaro Departamento de Informática

VNIVERSITAT<del>ğ</del> **ED** VALÈNCIA

# Breve Introducción a SPARQL

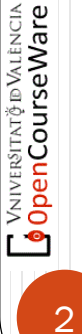

SPARQL es bastante similar a SQL. Por ejemplo:

SELECT ?persona ?nombre WHERE{ ?persona <http://www.w3.org/1999/02/22-rdf-syntax-ns#type> <http://xmlns.com/foaf/0.1/Person> . ?persona <http://xmlns.com/foaf/0.1/name> ?nombre . }

 Como se puede ver, las variables comienzan con "?" y después del WHERE comienzan una lista de patrones de grafos (una lista de sujeto, predicado y objeto que finaliza con un punto) que los posibles resultados deben cumplir. Así, la consulta anterior busca cualquier entidad que sea de tipo "*Persona*" y que además posea un nombre.

- Esta consulta se puede optimizar de varias maneras. Primero, como las URIs son generalmente muy largas, es posible definir un prefijo usando una forma abreviada de éstas. El prefijo se define al comienzo y puede ser usado en el resto de la consulta:
- PREFIX foaf:  $\frac{\text{th}}{\text{t}}$  / / xmlns.com/foaf/0.1/> PREFIX rdf: <http://www.w3.org/1999/02/22-rdf-syntax-ns#>

SELECT ?persona ?nombre WHERE{ ?persona rdf:type foaf:Person . ?persona foaf:name ?nombre .

 Así, el SPARQL endpoint traducirá foaf:Person a http://xmlns.com/foaf/0.1/Person, que es la URI original. Esto hace más fácil leer los patrones.

- Sin embargo, podemos hacer dos pequeñas optimizaciones más: Al ser tan común, el predicado rdf:type también puede ser descrito simplemente con una "a". Además, como en este caso el sujeto se repite mucho, es posible "reusar" el primer sujeto, indicando que el próximo patrón de grafo utiliza el mismo. Para esto, al final del primer patrón usamos un punto y coma en vez de un punto. Nuestra consulta queda así:
- PREFIX foaf: <http://xmlns.com/foaf/0.1/> PREFIX rdf: <http://www.w3.org/1999/02/22-rdf-syntax-ns#>

SELECT ?persona ?nombre WHERE{ ?persona a foaf:Person ;

foaf:name ?nombre .

- SPARQL permite acceder a una gran cantidad de información disponible en la Web, ya sea en *D[Bpedi](http://dbpedia.org/sparql)a*, el New York Times, o el gobierno de El Reino Unido. Es importante recordar que en el caso de DBpedia, la información es tomada de Wikipedia y extraída lo mejor posible; sin embargo, siempre es posible que exista algún error en los datos, algo que es más difícil que ocurra en los datos de un periódico o un gobierno.
- Hay varias formas de publicar (y por ende usar) Linked Data, pero quizás la más fácil por ahora sea utilizar **SPARQL endpoints**, los cuales son servicios web que permiten hacer consultas a repositorios semánticos utilizando el lenguaje de consulta SPARQL.

# Ejemplo de uso

- Supongamos que necesitamos crear una aplicación sobre poetas chilenos. Por ejemplo, el identificador en DBpedia de Pablo Neruda es [http://dbpedia.org/resource/Pablo\\_Neruda.](http://dbpedia.org/resource/Pablo_Neruda) Si ponemos esa dirección en el navegador, seremos redirigidos a un documento HTML que describe información acerca de Pablo Neruda. Entre los atributos que posee Pablo Neruda está la categoría [http://dbpedia.org/resource/Category:Chilean\\_poets](http://dbpedia.org/resource/Category:Chilean_poets). Así, podemos crear una consulta en base a esta categoría para obtener todos los poetas chilenos.
- PREFIX dcterms:  $\frac{\text{th}}{\text{t}}$  / purl.org/dc/terms/> PREFIX rdfs: <http://www.w3.org/2000/01/rdf-schema#> SELECT ?poeta ?nombrePoetaWHERE{ ?poeta dcterms:subject <http://dbpedia.org/resource/Category:Chilean\_poets>; rdfs:label ?nombrePoeta . FILTER (LANG(?nombrePoeta) = "es")
- 

**VAIVERSITAT (FID VALENCIA)** 

}

 Esta consulta retorna todos los poetas que están asociados a la categoría [http://dbpedia.org/resource/Category:Chilean\\_poets](http://dbpedia.org/resource/Category:Chilean_poets) y que tengan un nombre, descrito basado utilizando *rdfs:label*. Un detalle importante. Por simplicidad, filtramos los resultados para que los nombres que aparecen sean sólo en español (por eso la instrucción FILTER  $(LANG(?nonbrePoeta) = "es").$ 

# Ejemplo de uso: Resultado

Ejecutamos la consulta en el endpoint de DBpedia (<http://dbpedia.org/sparql>) y obtenemos el siguiente [resultado](http://dbpedia.org/sparql?default-graph-uri=http://dbpedia.org&query=PREFIX+dcterms:+<http://purl.org/dc/terms/>
PREFIX+rdfs:+<http://www.w3.org/2000/01/rdf-schema>
SELECT+?poeta+?nombrePoeta+WHERE{
+++++++?poeta+dcterms:subject+<http://dbpedia.org/resource/Category:Chilean_poets>;
++++++++++++++rdfs:label+?nombrePoeta+.
FILTER+(LANG(?nombrePoeta)+=+"es")
}&format=text/html&timeout=0&debug=on):

чі∨ев\ітлт∲в Vл⊥ёнсім<br>**penCourseWare** 

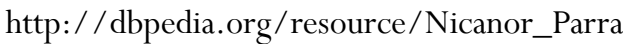

http://dbpedia.org/resource/V%C3%ADctor\_Jara "Víctor Jara"@es

http://dbpedia.org/resource/Eduardo\_Parra\_Pizarro "Eduardo Parra Pizarro"@es

http://dbpedia.org/resource/Alberto\_Baeza\_Flores "Alberto Baeza Flores"@es

http://dbpedia.org/resource/Juan\_Guzm%C3%A1n\_Cruchaga "Juan Guzmán Cruchaga"@es

http://dbpedia.org/resource/Sergio\_Badilla\_Castillo "Sergio Badilla Castillo"@es

http://dbpedia.org/resource/V%C3%ADctor\_Domingo\_Silva "Víctor Domingo Silva"@es

.... ....

### **Poeta nombrePoeta**

"Nicanor Parra" $@$ es

# Ejemplo de uso

Ahora podemos agregar más restricciones. Por ejemplo, queremos saber las fechas de nacimiento y muerte de todos los poetas chilenos. Es importante recalcar que si algún poeta no tiene alguna de esas fechas, no aparecerá en los resultados. Así, definimos la siguiente consulta:

PREFIX dcterms: <http://purl.org/dc/terms/> PREFIX rdfs: <http://www.w3.org/2000/01/rdf-schema#> PREFIX dbp: <http://dbpedia.org/ontology/>

SELECT ?poeta ?nombrePoeta ?fechaNacimiento ?fechaFallecimiento WHERE{

?poeta dcterms:subject

<http://dbpedia.org/resource/Category:Chilean\_poets>;

rdfs:label ?nombrePoeta ;

dbp:birthDate ?fechaNacimiento ;

dbp:deathDate ?fechaFallecimiento .

FILTER (LANG(?nombrePoeta) = "es")

Por comodidad definimos un nuevo prefijo, al que llamamos dbp y que será un shortcut de http://dbpedia.org/ontology/.

# Ejemplo de uso: Resultado

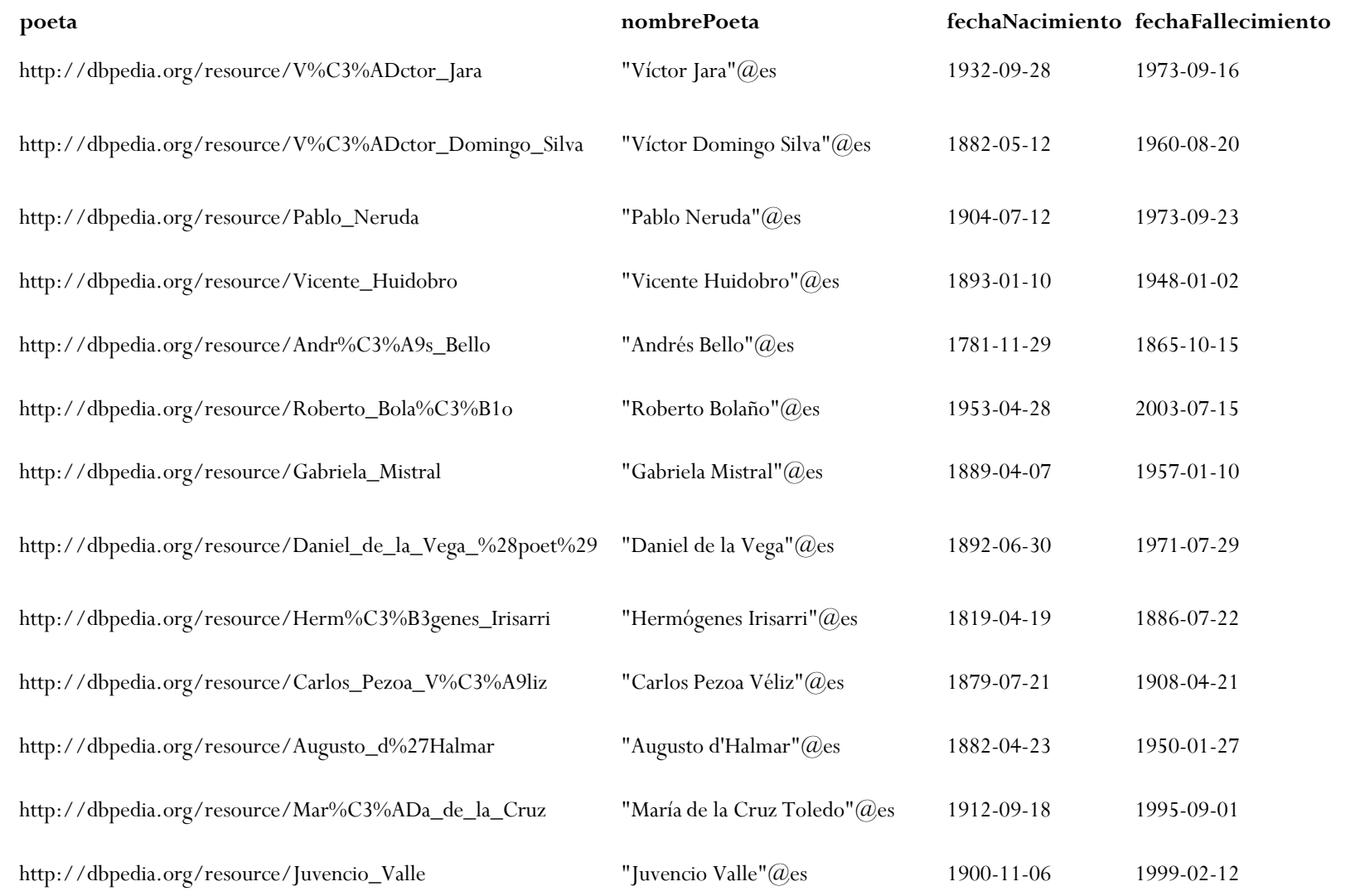

### Otras consultas

Podemos crear otras consultas que nos entreguen distintos tipos de información, dependiendo de lo que necesitemos. Por ejemplo, si buscamos quiénes han influenciado a los poetas chilenos, basta con buscar de la siguiente forma:

PREFIX dcterms: <http://purl.org/dc/terms/> PREFIX rdfs: <http://www.w3.org/2000/01/rdf-schema#> PREFIX dbp: <http://dbpedia.org/ontology/>

SELECT ?poeta ?influencia WHERE{ ?poeta dcterms:subject <http://dbpedia.org/resource/Category:Chilean\_poets>. ?influencia dbp:influenced ?poeta.

penCourseWare

### Otras consultas: Resultado

http://dbpedia.org/resource/Vicente\_Huidobro http://dbpedia.org/resource/Tristan\_Tzara

http://dbpedia.org/resource/Roberto\_Bola%C3%B1o http://dbpedia.org/resource/Jorge\_Luis\_Borges

http://dbpedia.org/resource/Roberto\_Bola%C3%B1o http://dbpedia.org/resource/Philip\_K.\_Dick

### **poeta influencia**

http://dbpedia.org/resource/Nicanor\_Parra http://dbpedia.org/resource/Carlos\_Pezoa\_V%C3%A9liz http://dbpedia.org/resource/Pablo\_Neruda http://dbpedia.org/resource/Rabindranath\_Tagore http://dbpedia.org/resource/Roberto\_Bola%C3%B1o http://dbpedia.org/resource/Julio\_Cort%C3%A1zar http://dbpedia.org/resource/Gonzalo\_Rojas http://dbpedia.org/resource/Carlos\_Pezoa\_V%C3%A9liz http://dbpedia.org/resource/Gabriela\_Mistral http://dbpedia.org/resource/Rabindranath\_Tagore

### **Ejercicios**

- Hacer uso de las referencias al final de está presentación para una detallada comprensión de la sintaxis SPARQL.
- Realizar estos dos ejercicios:
	- 1) Obras de Roberto Bolaño y sus títulos en inglés.
	- 2) Poetas chilenos que no hayan muerto y que hayan nacido antes de 1950:

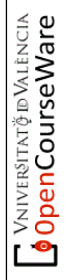

# Referencias

- SPARQL Lenguaje de consulta para RDF. Recomendación del W3C de 15 de enero de 2008: <http://skos.um.es/TR/rdf-sparql-query/>
- DBpedia español: Ejemplos de consultas SPARQL: [http://es.dbpedia.org/Wiki.jsp?page=Ejemplos%20de%20consultas%20SPA](http://es.dbpedia.org/Wiki.jsp?page=Ejemplos de consultas SPARQL) RQL
- [SPARQL Overview: http://www.w3.org/2009/Talks/0615](http://www.w3.org/2009/Talks/0615-qbe/Overview.html) qbe/Overview.html
- RDF y SPARQL Aprendiendo a nadar en el diluvio de datos" (II).Miguel A. Martinez Prieto & Javier D. Fernandez. Departamento de Informatica, Universidad de Valladolid
	- SPARQL. Jose Emilio Labra Gayo. Departamento de Informática. Universidad de Oviedo

¬ VNIVER9́ГГАТФ́ ® VALÈNCIA<br>● OpenCourseWare